# Implementierung der  $CL<sub>s</sub>$ -Methode in ROOT zur statistischen Datenanalyse in der Suche nach neuer Physik am LHC

Bachelorarbeit in Physik

angefertigt am Physikalischen Institut der Universität Bonn

vorgelegt der Mathematisch-Naturwissenschaftlichen Fakultät der Rheinischen Friedrich-Wilhelms-Universität Bonn

August 2011

von Christopher Helmes

1. Gutachter: Prof. Dr. Klaus Desch

2. Gutachter: Dr. Philip Bechtle

#### Zusammenfassung

Die vorliegende Bachelorarbeit behandelt die  $CL_s$ -Methode zur Bestimmung von Konfidenzniveaus. Die Implementation der Methode im ROOT-Framework via RooFit und RooStats und deren Untersuchung auf Konsistenz der Ergebnisse bildet den Schwerpunkt der Arbeit. Als Anwendung des  $CL_s$ Formalismus werden hierfür abschließend die in [ATLAS11] veröffentlichten Daten untersucht.

## Inhaltsverzeichnis

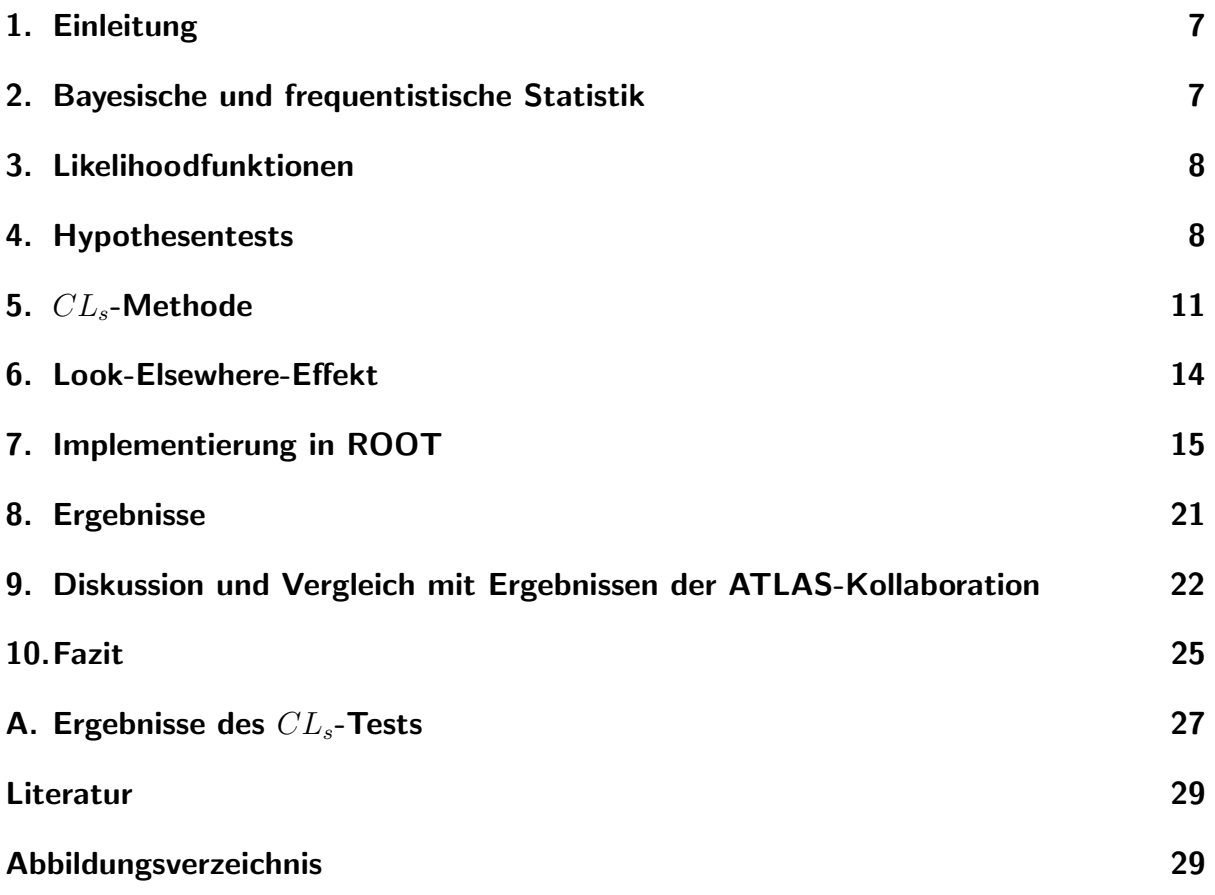

#### 1. Einleitung

In der Hochenergiephysik (HEP) sind experimentell gewonnene Daten im Allgemeinen statistisch verteilt. Meist liegen die Daten als Histogramme vor, deren einzelne Bins zählen, wie oft ein poissonverteiltes Ereignis in einer bestimmten Zeitspanne aufgetreten ist. Die Auswertung funktioniert ausschließlich uber statistische Methoden. Aufgrund der ¨ großen Menge an Daten aus jedem einzelnen Experiment ist die computergestutzte Aus- ¨ wertung unverzichtbar, zumal die angewandten Methoden außerdem sehr rechenintensiv sind. Zumeist erfolgt die Auswertung im Rahmen des vom CERN entwickelten C++- Frameworks ROOT, welches als Hilfsmittel eine Vielzahl physikalisch relevanter Fragestellungen bearbeiten kann. Die hier verwendeten Pakete RooFit und das darauf aufbauende RooStats stellen Klassen zur Verfugung, mit deren Hilfe sich statistische Modelle und ¨ Auswertungsmethoden sowie die vorhergehende Datenverarbeitung implementieren lassen. Die Abschnitte 2 bis 6 behandeln die theoretischen Grundlagen der angewendeten statistischen Methoden. In Abschnitt 7 wird die Implementierung des  $CL_s$ -Formalismus und des Look-Elsewhere-Effekts beschrieben und anschließend das Massenspektrum aus Datensätzen [ATLAS11] bezüglich dieser Größen in Abschnitt 7.2 untersucht. Die verwendeten Daten wurden auf der "Physics at the LHC"-Konferenz 2011 präsentiert und<br>in LATLAS111 ausgewertet. Die Dieluseign der Ergebnisse findet sich in Abschnitt 0. in [ATLAS11] ausgewertet. Die Diskussion der Ergebnisse findet sich in Abschnitt 9.

#### 2. Bayesische und frequentistische Statistik

Aufbauend auf der mathematischen Definition von Wahrscheinlichkeit ([Bar96] p. 119ff.) existieren mehrere unterschiedliche Interpretationen derselben. Die beiden am häufigsten benutzten sind die Bayesische Statistik und die frequentistische Statistik. Nach [Bar96] beschreibt die frequentistische Statistik die Wahrscheinlichkeit, einen bestimmten Wert einer Observablen im Hinblick auf das Limit für viele Experimentwiederholungen zu messen. Wiederholt man ein Experiment N-mal und tritt das Ergebnis A M-mal auf, so heißt  $\lim_{N\to\infty}$  $\frac{M}{N}$  =:  $P(A)$  die Wahrscheinlichkeit von A. Die so erhaltene Wahrscheinlichkeit ist dann nicht nur allein von der Observablen sondern auch vom durchgeführten Experiment abhängig.

Die Bayesische Statistik fußt auf dem Theorem von Bayes ([Cow] p. 3) für bedingte Wahrscheinlichkeiten. Hierbei ist die Wahrscheinlichkeit, dass ein Ereignis eintritt, an Bedingungen geknüpft, was a priori Annahmen in das Experiment einbringt. Nach [Cow] beträgt die Wahrscheinlichkeit für das Eintreffen eines Ereignisses a, unter einer Bedingung b:

$$
P(\mathbf{a}|\mathbf{b}) = \frac{P(\mathbf{b}|\mathbf{a})P(\mathbf{a})}{P(\mathbf{b})}
$$
\n<sup>(1)</sup>

Die Wahrscheinlichkeiten  $P(a)$  und  $P(b)$  sind Integrale von Wahrscheinlichkeitsvertei-

lungen für a und b, die a priori angenommen werden.  $P(a|b)$  bezeichnet eine a posteriori gewonnene Wahrscheinlichkeit. Interpretiert wird der Ausdruck 1 als Grad der Glaubwurdigkeit der Annahme, dass a unter gegebenem b zutrifft. Ist beispielsweise ein ¨ mögliches Resultat a durch ein vorgegebenes b verboten, so ist  $P(a|b) = 0$  und der gesamte Ausdruck wird 0 ( $\lceil \text{Bar96} \rceil$  p. 123). Dieser Grad der Glaubwürdigkeit ist nicht mit der intuitiveren frequentistischen Interpretation von Wahrscheinlichkeit gleichzusetzen.

### 3. Likelihoodfunktionen

Kennt man die Wahrscheinlichkeitsverteilung  $p(x; a)$  einer Variablen x und erhält aus einer Messung einen Datensatz mit N Messwerten  $\mathbf{x} = \{x_1, x_2, \ldots, x_N\}$ , die von einem Satz von k Parametern  $\mathbf{a} = \{a_1, a_2, \ldots, a_k\}$  abhängen, so definiert sich für einen bestimmten Satz von Parameterwerten die Likelihoodfunktion folgendermaßen:

$$
\mathcal{L}(x_1, x_2, \dots, x_n; \mathbf{a}) = \prod_{i=1}^N p(x_i, \mathbf{a})
$$

#### 4. Hypothesentests

In der Teilchenphysik wird über die Entdeckung neuer Resonanzen in Massenspektren durch Hypothesentests entschieden. Hierfür werden zunächst zwei Hypothesen aufgestellt: die Null-Hypothese  $(\mathcal{H}_0)$  und eine alternative Hypothese  $(\mathcal{H}_1)$ . Anschließend werden die beiden Hypothesen zur mathematischen Behandlung in einer zu definierenden Teststatistik quantifiziert. Die zu betrachtende Observable geht mit in die Quantifizierung ein. Weiterhin definiert man Kriterien für die Akzeptanz oder Zurückweisung der Nullhypothese, also Intervalle der Werte der Teststatistik, die zu dem einen oder anderen Ergebnis führen.

Als mögliche Teststatistik kann das logarithmische Verhältnis der Likelihood-Funktion unter der alternativen Hypothese und der Likelihood-Funktion unter der Null-Hypothese verwendet werden:

$$
-2\ln Q = -2\ln\frac{\mathcal{L}(\mathcal{H}_1)}{\mathcal{L}(\mathcal{H}_0)}
$$
\n(2)

Nach Festlegung der Hypothesen wird der beobachtete Wert der Teststatistik −2 ln Q<sub>obs</sub> durch Anpassung der Likelihoodfunktionen an die Daten bestimmt. Da auch die Teststatistiken einer Verteilung unterliegen, kann man aus der Durchfuhrung vieler (simulier- ¨ ter) Experimente und jeweiliger Bestimmung von −2 ln Q die Verteilung der Teststatistik für den Fall, dass die Null-Hypothese stimmt, erhalten. Gleiches kann für die alternative Hypothese durchgeführt werden.

Anschließend versucht man die Hypothese  $\mathcal{H}_0$  zu widerlegen. Gelingt dies, bedeutet das nicht, dass die alternative Hypothese richtig ist. Bei Hypothesentests existieren vier Möglichkeiten, ein Ergebnis zu erhalten: Eine wahre Hypothese anzuerkennen, eine falsche Hypothese zurückzuweisen, eine falsche Hypothese als richtig anzuerkennen (Fehler erster Art) oder eine richtige Hypothese als falsch zuruckzuweisen (Fehler zweiter Art). Um ¨ die Verträglichkeit einer Hypothese mit den Daten zu messen teilt man die Wahrscheinlichkeitsverteilung der Teststatistik in die Region der Akzeptanz, große Fläche, und die Region der Zurückweisung, kleine Fläche. Als Signifikanz  $\alpha$  definiert man das Integral über die Region der Zurückweisung. Liegt  $-2 \ln Q$  in der Akzeptanzregion, wird die zugrunde liegende Hypothese akzeptiert; fällt der Wert in die Zurückweisungsregion, ist die Hypothese verworfen. Da die Wahl der Regionen beliebig ist, hat man auf diese Weise Einfluss auf die Signifikanz eines Hypothesentests. Nach dem Neyman-Pearson-Lemma ist für eine gegebene Signifikanz das Verhältnis der Likelihoodfunktionen die Teststatistik, die die stärkste Zurückweisung erlaubt ([Cow] p. 50f). Die beiden Hypothesen können beispielsweise in der HEP die Hypothese einer "Nur-Untergrund"-Messung  $(\mathcal{H}_0)$  und einer Sigmal Hatarenund" Messung  $(\mathcal{H}_1)$  sein ner "Signal+Untergrund"-Messung  $(\mathcal{H}_1)$  sein.

#### 4.1.  $\chi^2$ -Test

Die Frage, die in Hypothesentests in der HEP am häufigsten auftaucht, ist die nach der Güte der Anpassung einer Theorie an die Daten. Einer der wichtigsten Tests für diese Güte ist der  $\chi^2$ -Test.

Ausgegangen wird von einer Messung mit N bekannten Werten  $x_i$  und gemessenen Werten  $y_i \pm \sigma_i$ , wobei  $\sigma_i$  die Messfehler der  $y_i$  darstellen. Eine zu untersuchende Funktion verspricht den wahren Wert der Observablen  $y_i$  für gegebenes  $x_i$  zu liefern. Liegen die Werte  $x_i$  exakt vor, funktioniert der Test folgendermaßen:

$$
\chi^2 = \sum_{i}^{N} \frac{(y_i - f(x_i))^2}{\sigma_i^2}
$$
 (3)

gibt in jedem Summanden  $\chi_i^2 \approx 1$ , wenn die  $y_i$  ca.  $1\sigma_i$  von der Vorhersage  $f(x_i)$  entfernt liegen und die  $\sigma_i$  unkorreliert sind. Für eine mit  $1\sigma$  verträgliche Hypothese folgt  $\chi^2 \approx N$ . Das Integral über die Wahrscheinlichkeitsverteilung  $p$  von  $\chi^2$ 

$$
p(\chi^2; N) = \frac{2^{-\frac{N}{2}}}{\Gamma(\frac{N}{2})} \chi^{N-2} \exp\left[-\frac{\chi^2}{N}\right]
$$
 (4)

$$
P(\chi^2; N) = \int_{\chi^2}^{\infty} p(\chi^2; N) d\chi^2
$$
\n(5)

heißt  $\chi^2$ -Wahrscheinlichkeit ([Bar96] p. 150) und gibt an, mit welcher Wahrscheinlichkeit der beobachtete  $\chi^2$ -Wert für eine vorgegebene Anzahl Datenpunkte N auftritt. Kleine

Werte von P korrespondieren mit großen Werten von  $\chi^2$  und liefern dadurch einen Hinweis darauf, dass die Hypothese  $f(x_i)$  nicht gut zu den gemessenen Daten passt. Da das Integral vom experimentell erhaltenen Wert  $\chi^2$  bis  $\infty$  läuft, ist ersichtlich, dass der  $\chi^2$ -Test einseitig ist. Das bedeutet, dass große Werte von P, also kleine Werte von  $\chi^2$ , keine genaue Aussage über Akzeptanz oder Ablehnung der Funktion zulassen.

Nach Wilks Theorem [Wil] gilt

$$
\lim_{N \to \infty} \chi^2 = -2 \ln Q,\tag{6}
$$

wobei  $Q$  das Verhältnis zweier Likelihoodfunktionen für zusammengesetzte Hypothesen ist. Gleichung 6 rechtfertigt die Wahl von  $-2 \ln Q$  als Teststatistik für Hypothesentests.

#### 4.2. Konfidenzintervall und Konfidenzniveau

Eine Teststatistik t unterliegt, in gleicher Weise wie eine Observable, einer Wahrscheinlichkeitsverteilung  $p(t)$ . Ein Wert von t wird aus einem Experiment erhalten, was allerdings nicht immer Schlüsse auf  $p(t)$  zulässt. Die Durchführung genügend vieler realer Experimente um eine große Stichprobe von t zu erhalten, ist im Allgemeinen sehr zeitaufw¨andig. In diesem Fall nimmt man Simulationen dieser Experimente.

Hat man  $p(t)$  bestimmt, so ist es ein Leichtes diese von  $-\infty$  bis  $t_+$ , einem oberen Wert der Teststatistik, zu integrieren. Es muss  $t_{obs} \leq t_{+}$  gelten. Dann beschreibt das Ergebnis

$$
P(t_{\text{obs}} \le t_{+}) = \int_{-\infty}^{t_{+}} p(t)dt = C_{+}
$$

die Wahrscheinlichkeit, dass  $t_{obs} < t_{+}$  bei der Durchführung eines Experiments ist. Gleichfalls kann das Integral von einer unteren Grenze t<sup>−</sup> bis ∞ berechnet werden, wobei  $t_-\leq t_{\rm obs}$  ist.

$$
P(t_{\rm obs} \ge t_{-}) = \int_{t_{-}}^{\infty} p(t)dt = C_{-}
$$

Die Wahrscheinlichkeiten C<sup>+</sup> und C<sup>−</sup> heißen oberes und unteres einseitiges Konfidenzniveau. Durch die Wahl von  $t_+$  und  $t_-$  werden die Konfidenzniveaus analog zur Signifikanz (vgl. Abschnitt 4) kontrolliert und man erhält eine große Konfidenz  $C_{+}$  (max $[C_{+}] = 1$ ) für große Werte von  $t_+$  und für  $C_-$  genau umgekehrt. Mit diesen Definitionen kann man außerdem ein beidseitiges Konfidenzintervall bestimmen. Es ist das Integral von  $p(t)$  in den Grenzen  $t_$  und  $t_+$ :

$$
P(t_- \le t_{\text{obs}} \le t_+) = \int_{t_-}^{t_+} p(t)dt = C
$$

#### 4.3. Wahrscheinlichkeitsverteilungen in Hypothesentests

Eine Möglichkeit die Hypothesen  $\mathcal{H}_0$  und  $\mathcal{H}_1$  zu quantifizieren ist die Definition über Wahrscheinlichkeitsverteilungen. In der HEP wird hierbei eine Wahrscheinlichkeitsverteilung für den Untergrund  $(\mathcal{H}_0)$  und eine Wahrscheinlichkeitsverteilung für ein mögliches Signal gewählt. Eine mögliche Normierung der beiden Hypothesen ist dann jeweils die gesamte Anzahl der im Experiment registrierten Ereignisse  $N_{\text{ges}}$ . Dies resultiert in erweiterten Wahrscheinlichkeitsverteilungen, in denen das Integral der Verteilungen über den beobachteten Bereich  $N_{\text{ges}}$  ist. Je nachdem wie die Wahrscheinlichkeitsverteilungen im Einzelnen festgelegt werden, existieren ein oder mehrere Parameter, welche für die physikalische Aussage nicht interessant sind, aber für die korrekte Berechnung der Teststatistik mit berücksichtigt werden müssen. Solche Parameter heißen Nuisance-Parameter. Als Beispiel betrachte man hierfür folgende Hypothesen:

- Wahrscheinlichkeitsverteilung für  $\mathcal{H}_0$ 

$$
h_0(x; \kappa) = \exp[-\kappa x] \tag{7}
$$

- Wahrscheinlichkeitsverteilung für  $\mathcal{H}_1$ 

$$
h_1(x; \sigma, x_0, \kappa) = \frac{1}{\sigma \sqrt{2\pi}} \exp\left[-\frac{(x - x_0)^2}{2\sigma^2}\right] + \exp\left[-\kappa x\right] \tag{8}
$$

Wenn in diesem Fall der Hypothesentest für ein festes  $x_0$  durchgeführt wird, müssen die Nuisance-Parameter  $\sigma$  und  $\kappa$  trotzdem berücksichtigt werden. Da diese aber nicht in unmittelbarem Zusammenhang mit  $x_0$  stehen, sind sie für den Hypothesentest nicht von physikalischem Interesse. Um die möglichen Werte der Nuisance-Parameter während der Bestimmung der Verteilung der Teststatistik fur die einzelnen simulierten Experi- ¨ mente bestimmen zu können, ist es hilfreich eine A-Priori-Wahrscheinlichkeitsverteilung anzugeben, gemäß der die Nuisance-Parameter fluktuieren. Solche Wahrscheinlichkeitsverteilungen sind beispielsweise aus Kontrollmessungen zu erhalten. Die Einfuhrung von ¨ Nuisance-Parametern führt zu einer Verbreiterung der Verteilung der Teststatistik  $p(t)$ .

### 5.  $CL<sub>s</sub>$ -Methode

Eine Form des Hypothesentests stellt die  $CL_s$ -Methode dar. Bezeichne  $\mathcal{L} = \prod_{i=1}^{N} f(x_i; a)$ die Likelihoodfunktion einer Variablen x unter dem Parameter a, deren Wahrscheinlichkeitsverteilung durch  $f(x; a)$  beschrieben wird. Das Verhältnis

$$
Q = \frac{\mathcal{L}(x, s+b)}{\mathcal{L}(x, b)}\tag{9}
$$

11

der Likelihoodfunktionen für die Annahme, dass Signal+Untergrund gemessen wurde und der Likelihoodfunktion für die Annahme, dass nur Untergrund gemessen wurde, ist Ausgangspunkt für alle weiteren Betrachtungen. Aus experimentellen Daten kann ein Wert  $Q_{obs}$  für Gleichung 9 von  $\mathcal{H}_0$  und  $\mathcal{H}_1$  bestimmt werden. Die Parameter der gewählten Hypothesen werden hierzu an die Daten angepasst. Dieses Verhältnis unterliegt der Wahrscheinlichkeitsverteilung  $p(Q)$ , so dass die Wahrscheinlichkeit dafür, einen Wert von  $Q$  zu finden, der kleiner als  $Q_{obs}$  ist, durch

$$
P(Q \le Q_{\text{obs}}) = \int_{-\infty}^{Q_{\text{obs}}} p(Q) dQ \tag{10}
$$

gegeben ist. Dies entspricht der Definition eines Konfidenzniveaus für die Hypothese, dass Signal + Untergrund gemessen wurde  $(p(Q) = \frac{dP_{s+b}}{dQ})$ , bzw. für die Hypothese, dass nur Untergrund gemessen wurde  $(p(Q) = \frac{dP_b}{dQ})$ . In den beiden Fällen ergibt sich also:

$$
CL_{s+b} = P_{s+b}(Q \le Q_{\text{obs}}) = \int_{-\infty}^{Q_{\text{obs}}} \frac{dP_{s+b}}{dQ} dQ \tag{11}
$$

$$
CL_b = P_b(Q \le Q_{\text{obs}}) = \int_{-\infty}^{Q_{\text{obs}}} \frac{dP_b}{dQ} dQ \tag{12}
$$

Das hiermit nach [Rea00] hergeleitete Verhältnis

$$
CL_s = \frac{CL_{s+b}}{CL_b} \tag{13}
$$

gibt demnach eine Näherung an ein Konfidenzniveau für die Signalhypothese an. Es ist zu beachten, dass das  $CL<sub>s</sub>$  nicht mit den in Abschnitt 4.2 beschriebenen Konfidenzniveaus ubereinstimmt. Die Motivation, diese Methode dennoch zu verwenden liegt in ¨ der Möglichkeit auch bei im Vergleich zum Untergrund kleinen Signalstärken gültige Aussagen über das Experiment zu treffen. Außerdem liefert die Methode kein Ergebnis in Bereichen, wo das Experiment keine Aussagen treffen kann [Rea00].

Generell sind die Wahrscheinlichkeitsverteilungen der Teststatistik nicht bekannt. Wie in 4.2 angesprochen, helfen simulierte Experimente diesem Umstand ab. Dabei werden die Parameter der Teststatistik zunächst verändert und Zufallsdaten erzeugt. Anhand dieser Daten ist es möglich, weitere Werte der Teststatistik zu erhalten.

Es ist noch einmal zu betonen, dass das resultierende Verhältnis der beiden Wahrscheinlichkeiten  $CL_{s+b}$  und  $CL_b$  weder eine Wahrscheinlichkeit noch ein Konfidenzniveau für eine der beiden Hypothesen darstellt. Dies wirft die Frage auf, wie dieses Verhältnis zu interpretieren ist. Betrachtet man kleine Werte von  $CL<sub>s</sub>$  erkennt man, dass  $CL_{s+b} \leq CL_b$  und demnach die Konfidenz in  $\mathcal{H}_0$  größer ist als in  $\mathcal{H}_1$ . Kleine Werte von  $CL<sub>s</sub>$  geben eine größere Sicherheit, Fehler zweiter Art zu vermeiden, also eine Signalmessung fälschlicherweise zu verwerfen [Rea02]. Je höher die Trennung der Verteilungen der Hypothesen ist, desto mehr nähert sich  $CL_s$  an  $CL_{s+b}$  an, wie die Abbildungen 1 bis 3 anhand willkürlich gewählter Wahrscheinlichkeitsverteilungen mit unterschiedlichen Signalstärken demonstrieren. Die Signalstärke ist das Verhältnis der mittleren Signalereignisse zu den mittleren Untergrundereignissen.

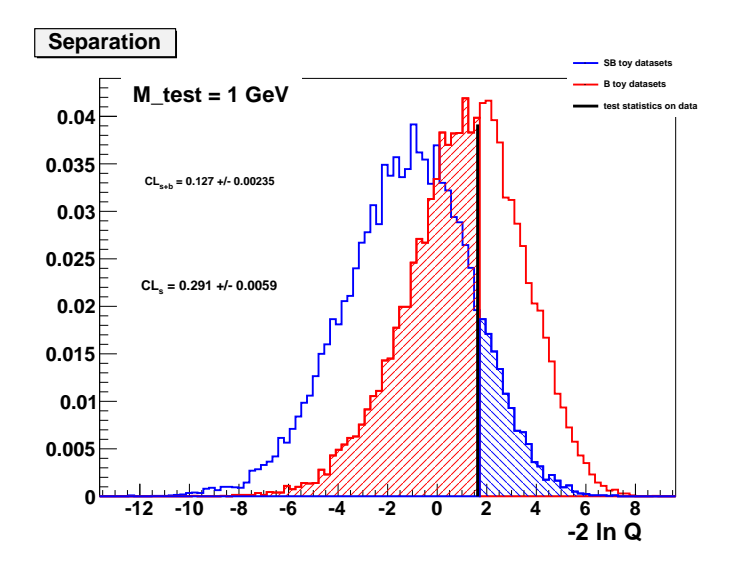

Abbildung 1: Verteilungen der Teststatistik −2 ln Q für  $m_H = 1$  GeV, Signalstärke: 0.125

Eine gute Separation ist nur für sich deutlich in den Daten abzeichnende Signale erreichbar. Im hier behandelten Fall kleiner Signale liegen demnach die Verteilungen  $p(t)$  (Abschnitt 4.2) für  $\mathcal{H}_0$  und  $\mathcal{H}_1$  fast übereinander.

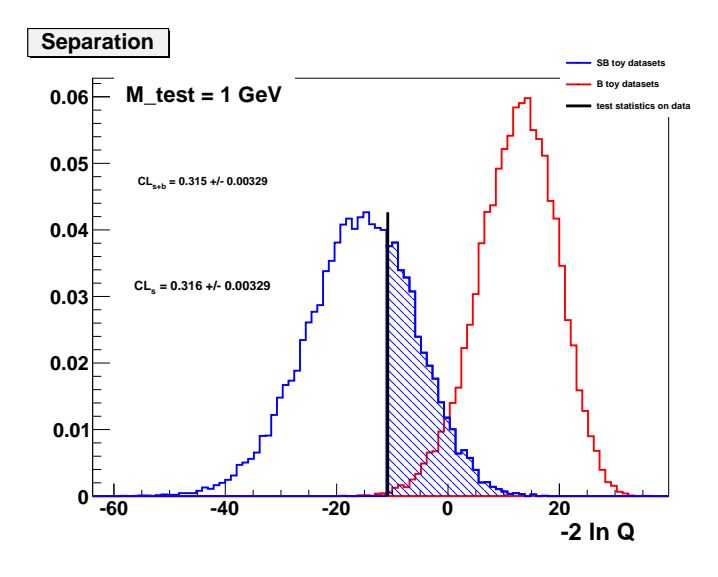

Abbildung 2: Verteilungen der Teststatistik −2 ln Q für  $m_H = 1$  GeV, Signalstärke: 0.5

Wenn man frequentistische Konfidenzniveaus  $CL_{s+b}$  betrachtet schlagen sich höhere experimentelle Unsicherheiten in einer Verbreiterung der Verteilung der Teststatistik für  $\mathcal{H}_1$ nieder. Bei festem Wert für die Teststatistik kann sich so der Wert für  $CL_{s+b}$  erhöhen, was einer früheren Akzeptanz der Hypothese  $\mathcal{H}_1$  gleichkommt, obwohl die Verbreiterung systematischen Ursachen entspringt. Die  $CL_s$ -Methode führt unter diesen Bedingungen zu einer Verringerung der Sensitivität, da sie die Konfidenz in  $\mathcal{H}_0$  mit berücksichtigt, ein weiterer Vorteil gegenüber der sonst gebräuchlichen  $CL_{s+b}$ -Methode.

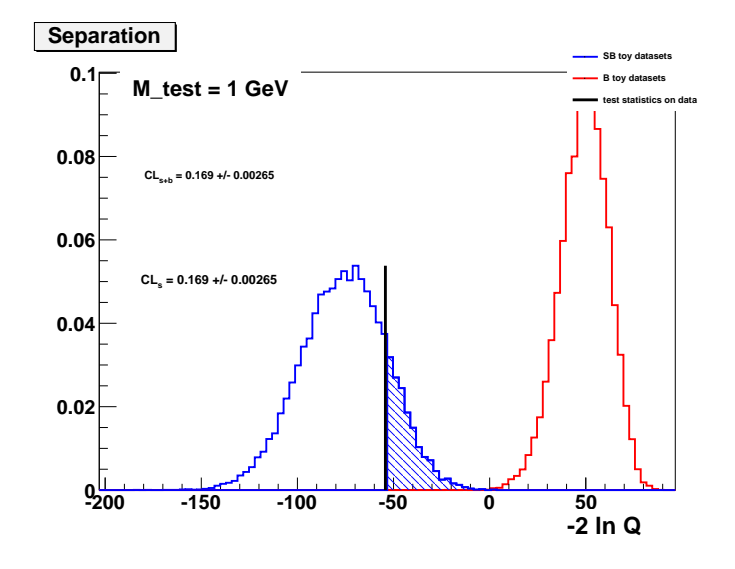

Abbildung 3: Verteilung der Teststatistik −2 ln Q für  $m_H = 1$  GeV, Signalstärke: 1.25

Bis hierhin waren alle Aussagen über die  $CL<sub>s</sub>$ -Methode frequentistischer Natur. Wie in Abschnitt 4 bereits dargelegt, gehen in die Bestimmungen der Verteilungen  $p(t)$  A-Priori-Wahrscheinlichkeitsverteilungen ein, die eine Verbreiterung von  $p(t)$  verursachen. Da diese Wahrscheinlichkeitsverteilungen vor Bestimmung von  $CL_s$ , zum Beispiel aus Messungen in der Nähe der zu untersuchenden Signalregion, festgelegt werden, stellen sie eine bayesische Annahme im Sinne von Abschnitt 2 dar. Aufgrund der frequentistischen und bayesischen Züge der  $CL<sub>s</sub>$ -Methode wird diese oft als Hybrid zwischen den beiden statistischen Interpretationen angesehen.

#### 6. Look-Elsewhere-Effekt

Betrachtet man in Hypothesentests nur kleine Signale im Vergleich zum vorhandenen Untergrund, kann es passieren, dass man ein Signal dort sieht, wo es eigentlich nur eine Untergrundfluktuation gegeben hat. In diesem Fall erkennt man die alternative Hypothese an, obwohl das Experiment ein reines Untergrundspektrum liefert, es liegt also ein Fehler erster Art vor. Dieser Effekt heißt Look-Elsewhere-Effekt. Die Quantifizierung dieses Effekts kann folgendermaßen geschehen: Zunächst wird gemäß der angenommenen Untergrundverteilung ein Pseudodatensatz  $i$  für ein mögliches Experiment generiert. Anschließend wird das Konfidenzniveau für den Untergrund  $CL_b$  berechnet und dieser Schritt für möglichst viele Werte des zu testenden Parameters mit einem Pseudodatensatz wiederholt. Trägt man nun  $1 - CL_b$ , die Wahrscheinlichkeit bei einem Experiment keine reine Untergrundmessung zu haben, gegen den zugehörigen Wert des Parameters auf, so findet man gewisse Parameterwerte, die ein vorgegebenes Konfidenzlevel (beispielsweise  $2\sigma$  der Normalverteilung) unterschreiten. Die Anzahl der Unterschreitungen in diesem Durchlauf wird in  $n_{\text{low},i}$ , genauso wie die Anzahl aller untersuchten Werte  $n_{\text{all},i}$  festgehalten. Dieses Verfahren wendet man auf eine große Anzahl von Pseudodatensätzen an. Die Summe über alle  $D$  untersuchten Datensätze

$$
\sum_{i=1}^{D} \frac{n_{\text{low},i}}{n_{\text{all},i}} \tag{14}
$$

ist die geforderte Quantifizierung des Look-Elsewhere-Effekts, die Wahrscheinlichkeit aus D durchgeführten Experimenten  $M = \sum_{i=1}^{D} n_{\text{low},i}$  Fehler erster Art zu erhalten.

### 7. Implementierung in ROOT

Die aufeinander aufbauenden Umgebungen RooFit und RooStats des Frameworks ROOT stellen fertige Funktionen bereit, um die oben beschriebenen Aufgaben auszuführen. Die im Zuge des Hypothesentests zu ermittelnde Teststatistik benötigt für die jeweilige Hypothese, "Untergrund" oder "Untergrund+Signal", eine anpassbare Wahrschein-<br>Untergrund+Signal", eine anpassbare Wahrscheinlichkeitsverteilung. Zu diesen Wahrscheinlichkeitsverteilungen gehören neben den Daten aus dem Experiment die zu testenden Parameter (Observablen) und die Nuisance Parameter. Für Observablen und Nuisance Parameter stellt RooFit den Variablentyp RooRealVar zur Verfügung. Innerhalb der Variablendeklaration wird der Wertebereich des Objekts festgelegt. Gleichzeitig kann die Variable mit einem bestimmten Wert initialisiert werden. Hat man Observablen und Parameter deklariert, kann mit ihnen die Wahrscheinlichkeitsverteilung definiert werden. Die hierfür zuständige Klasse RooAbsPdf implementiert verschiedene Standardverteilungen wie Normalverteilung, Breit-Wigner-Verteilung oder Landau-Verteilung, bietet zudem aber auch die Möglichkeit eigene Wahrscheinlichkeitsverteilungen zu definieren. Überdies können Wahrscheinlichkeitsverteilungen unter anderem gefaltet (RooProdPdf) und addiert (RooAddPdf), sowie mit beliebiger Normierung versehen werden (RooExtendPdf). Hierfür hilfreich sind die Variablentypen RooArgList, eine geordnete Liste von RooFit-Objekten und RooArgSet eine Menge von RooFit-Objekten. Per RooDataSet und RooDataHist werden Werte aus ASCII-Dateien oder ROOT-Histogrammen in den Workspace importiert. Dabei wird außerdem ein Bezug zwischen der Histogrammvariable und der Observablen aus dem Workspace hergestellt.

RooStats liefert mit der Klasse HybridCalculatorOriginal den nötigen Rahmen, um den Hypothesentest nach der  $CL_s$ -Methode auszuführen. Der Hypothesentest wird durch den Constructor HybridCalculatorOriginal deklariert und mit den experimentellen Daten, der Nullhypothese und der alternativen Hypothese sowie gegebenenfalls Nuisance-Parametern und deren A-Priori-Wahrscheinlichkeitsverteilungen initialisiert. Basierend auf den angegebenen Hypothesen wird nachfolgend eine Teststatistik festgelegt. Unterstützt werden neben der oben beschriebenen,  $-2\ln Q$ , auch die Teststatistiken "Anzahl

der Ereignisse" und "Profile Likelihood", welche mit SetTestStatistic gewählt wer-<br>der Die Eurlitien StillunkerOfferer hertimut die Aussklabe durchseführten Marte den. Die Funktion SetNumberOfToys bestimmt die Anzahl der durchgeführten Monte-CarloExperimente zur Bestimmung der Verteilung der Teststatistik fur die beiden Hy- ¨ pothesen. UseNuisance schaltet die Berucksichtigung von Nuisance Parametern an oder ¨ aus, mit UseNuisance(true) werden die Nuisance-Parameter für jedes Monte-Carlo-Experiment mitvariiert. Durch SetGenerateBinned wird festgelegt, ob die Pseudodaten aus den Monte-Carlo-Experimenten kontinuierlich oder gebinned generiert werden, was einen Unterschied in der Geschwindigkeit der Generierung hervorruft.

Sind alle gewünschten Einstellungen an das Objekt HybridCalculatorOriginal übergeben, erfolgt der komplette Hypothesentest dadurch, dass HybridCalculatorOriginal an die Funktion GetHypoTest ubergeben wird. Die Ergebnisse speichert eine Variable des ¨ Typs HybridResult. Mit Hilfe verschiedener Funktionen können die Ergebnisse des Hypothesentests ausgelesen werden. HybridCalculatorOriginal bietet zudem eine eigene Klasse, um die erhaltenen Ergebnisse darzustellen: HybridPlot. Die Initialisierung und die Funktion Draw geben die Verteilung der jeweiligen Hypothese sowie den Wert der realen Teststatistik in einem Histogramm aus. Per DumpToFile wird dieser Plot in einer .root-Datei gesichert. Die Umsetzung der CLs-Methode und der Quantisierung des Look-Elsewhere-Effekts wird im nächsten Abschnitt beschrieben.

#### 7.1.  $CL_s$ -Methode

Mit den oben aufgeführten Funktionen kann nun die  $CL_s$ -Methode numerisch implementiert werden. Zu diesem Zweck ist der endgültige Code abschnittsweise aufgeführt und unter dem zugehörigen Abschnitt erläutert. Die untersuchten Daten aus [ATLAS11] sind in Abb. 4 zu finden.

```
double higgs_hyp ;
Double_t mgg_min = 100;
Double_t mgg_max = 150;
char cl [200];
char m_{\text{test}}[30];
int ntoys = 50000, i; //ToyExperiments used for every CL_s run
RooRealVar mgg ("mgg", "observed Energy", mgg_min, mgg_max);
higgs_hyp = \text{atoi}(\arg v[1]);
//construct hypotheses , abstract to change parameters
//background hypothesis
RooRealVar a0 ("a0", "coefficent 0", -0.03, -0.5, 0.);
RooExponential exp_bg ("exp_bg", "background distribution", mgg, a0);
RooRealVar bg_yield ("bg", "expected background", 700, 0, 1000);
RooExtendPdf bg_ext_pdf ("bg_ext_pdf", "extended background pdf", exp_bg, \leftarrowbg-yield, "mgg");
```
//signal hypothesis

```
RooRealVar sigma_s ( "sigma_s", "width of seen signal", 2, 0, 5;
RooRealVar mean_s ("mean_s", "mean_of_signal(mass)", higgs_hyp, 100, 150);
RooGaussian gauss_s ( "gauss_s" , "gaussianlike signal" , mgg , mean_s , sigma_s ) ;
RooRealVar sig_yield ("sig_yield", "expected signal", 7, 0, 50);
```
//signal+background hypothesis

```
RooAddPdf model ("model", "model for signal+background", \leftrightarrowRooArgList (exp_bg, gauss_s), RooArgList (bg_yield, sig_yield));
```
Zunächst werden die für die Teststatistik notwendigen Wahrscheinlichkeitsverteilungen definiert. Hierbei wird auch die Normierung durch erweiterte Wahrscheinlichkeitsverteilungen festgelegt. Für den Untergrund wird ein exponentieller Abfall gewählt, der auf die Gesamtereignisse im untersuchten Histogramm normiert ist. Fur die Verteilung von ¨ Signal+Untergrund wird zu dem Untergrund ein normalverteiltes Signal addiert. Die Erwartungen fur die Ereignisse eines Signals und die Ereignisse aus dem Untergrund ¨ geben die Skalierungen der Verteilung an.

#### //prior pdfs of nuisance parameters

```
RooGaussian bg_yield_prior ("bg_yield_prior", "", bg_yield, \leftrightarrowRooConst(900.), RooConst(175.));RooGaussian a0_prior ("a0_prior", "", a0, RooConst (-0.03), RooConst (0.005));
RooGaussian ←
   signa_s_pprior("signa_s_pprior", "", sigma_s, RooConst(3.), RooConst(1));RooGaussian sig_yield_prior ("sig_yield_prior", "", sig_yield, \leftrightarrowRooConst(40.), Rooconst(2.);
RooProdPdf prior_pdf ("prior_pdf", "all the nuisance parameters", ←
   RooArgSet ( bg_yield_prior , a0_prior , sigma_s_prior , sig_yield_prior ) ) ;
//setting nuisance parameters
```
RooArgSet nuisance\_parameters (bg\_yield, a0, sigma\_s, sig\_yield);

Der Erwartungswert für die Anzahl der Ereignisse im Untergrund ist gleichzeitig als Nuisance -Parameter berücksichtigt und die A-Priori-Wahrscheinlichkeitsverteilung dafür eine Normalverteilung in der Gesamtzahl der erwarteten Ereignisse im Untergrund. Weiterhin gehen die Signalbreite sigma\_s und die erwartete Signalereignisse sig\_yield sowie a\_0 aus der Untergrundverteilung ebenfalls als normalverteilte Nuisance-Parameter ein.

```
//getting data of experiment
mgg. setBins(25);
TFile* file = new TFile ("mass_plots_isol5_CaloPointing.root");
TTree* tree = (TTree*) gDirectory \rightarrow Get ("mass\_tree");RooDataSet measure_2 ( "measure_2" , "Higgs Mass Search" , tree , mgg ) ;
```
 $RooDataHist*$  impData\_2 = measure\_2.binnedClone();

Der Import der Daten geschieht aus dem Tree des Rootfiles über ein RooDataSet in ein RooDataHist, sodass ein RooPlot des Histogramms impData\_2 identisches ergibt wie in Abb. 4. Um dies zu erreichen sind 25 Bins nötig. Ein Blick in die Statistik des Histogramms enthüllt 926 Einträge, so dass der Initialisierungswert von 700 Ereignissen für die Normierung bg\_yield in einem möglichen Bereich von 0 bis 1000 Ereignissen in Ordnung ist. Da das Signal als klein angenommen wird ist hier die Anzahl der Gesamtereignisse auf 7 mit einem möglichen Bereich von 0 bis 50 Ereignissen gesetzt.

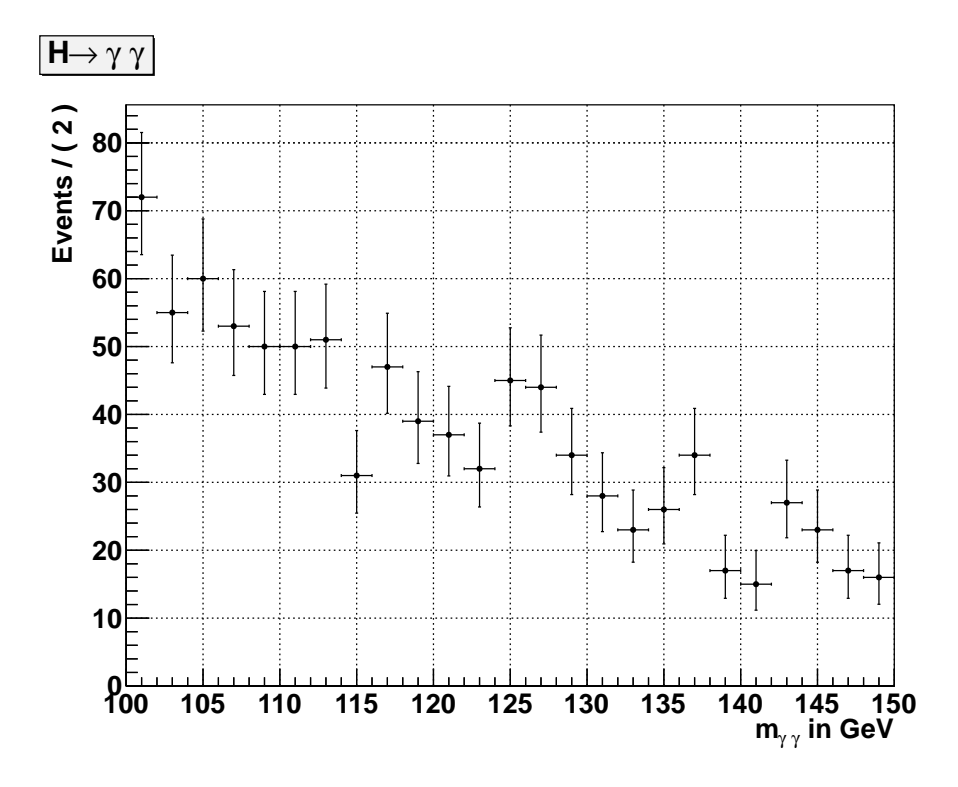

Abbildung 4: Daten nach den Schnitten aus [ATLAS11] für den Übergang eines theoretischen Higgs-Bosons  $\mathcal{H} \rightarrow \gamma\gamma$ 

HybridCalculatorOriginal myHybridCalc (\* impData\_2 , model , bg\_ext\_pdf , ←- &nuisance\_parameters , &prior\_pdf ) ;

//for 2\*lnQ

```
myHybridCalc. SetTestStatic(1);myHybridCalc . SetNumberOfToys ( ntoys ) ;
myHybridCalc . UseNuisance ( true ) ;
myHybridCalc . SetGenerateBinned ( true ) ;
```

```
std:: cout << "Model before computation" << endl;
myHybridCalc . PrintMore ( "v" ) ;
```
Im darauf folgenden Abschnitt wird der HybridCalculatorOriginal mit den Daten, den Wahrscheinlichkeitsverteilungen, den Nuisance-Parametern sowie deren Verteilungen initialisiert und die benötigten Optionen übergeben. Zur schnelleren Berechnung der Monte-Carlo-Experimente wird die Generierung der Daten für diese Experimente gebinned vorgenommen. Des Weiteren wählen wir  $-2 \ln Q$  als Teststatistik sowie die Berücksichtigung der Nuisance-Parameter und der A-Priori-Wahrscheinlichkeitsverteilungen

```
HybridResult* myHybridResult = myHybridCalc. GetHypofest ();
if ( ! myHybridResult ) {
    std:: cerr << "HybridResult not established" << std:: endl;
}//end if
// recover and display the results
double clsb_data = myHybridResult \rightarrow CLsplusb();
double clb_data = myHybridResult \rightarrow CLb();
double cls_data = myHybridResult \rightarrow CLs();
double data_significance = myHybridResult −> Significance ( ) ;
double min2lnQ_data = myHybridResult -> GetTestStat_data();
double clsb_error = myHybridResult \rightarrow CLsplusbError();
double clb_error = myHybridResult \rightarrow CLbError();
double cls_error = myHybridResult \rightarrow CLsError();
std:: cout << "Model after Computation" << endl;
sprintf(cl, "CL_sb = %g, CL_b = %g, CL_s = %g", clsb_data, clb_data, \leftarrowcls_data ) ;
sprint(f(m_test, "M_test = %g GeV", mean_s.getVal());
TCanvas * c = new TCanvas ("canvas1", "CL_S-Methode", 1024, 768);c \Rightarrow cd() :
c \rightarrow SetBorderMode(0);
c \rightarrow SetFillColor(10);
HybridPlot* myHybridPlot = myHybridResult \rightarrow GetPlot (savename, \leftarrow"Verteilung von -2 ln Q'', 100);
myHybridPlot −> Draw ( ) ;
```
Im vorletzten Abschnitt erfolgt der Aufruf des Hypothesentests mit 50000 Monte-Carlo-Experimenten, sowie die Ausgabe der Ergebnisse, also  $CL<sub>s</sub>$ , die bestimmten Integrale für  $CL_b$  und  $CL_{s+b}$ , der Wert der Teststatistik,  $-2 \ln Q_{obs}$  aus den importierten Daten und die aus den Daten bestimmte Signifikanz für die Nullhypothese.

sprintf ( workspacename , "workspace\_50000toys\_%d.root" , higgs\_hyp ) ; //instantate Workspace  $Rootorkspace* w = new Rootorkspace("w", "CLS");$ //fill contents into workspace

```
w \rightarrow import (model);
w \rightarrow import (prior_pdf);
w \rightarrow import(*implata_2);//write workspace to file
w −> writeToFile ( workspacename ) ;
```
Daran anschließend werden das Modell für die "Signal+Untergrund"-Hypothese, was die " Variablen und alle Wahrscheinlichkeitsverteilungen mit einschließt, die A-Priori-Wahrscheinlichkeitsverteilung und die experimentellen Daten in einen RooWorkspace geschrieben um sie später noch verwenden zu können. Die Sicherung der Histogramme aus dem Hypothesentest erfolgt in einer ROOT-Datei.

#### 7.2. Look-Elsewhere-Effekt

Da der in Abschnitt 7.1 beschriebene Algorithmus ebenfalls die Bestimmung von  $CL_b$ ausführt, wird dieser Teil aus dem obigen Makro übernommen. Die Anzahl der Monte-Carlo-Experimente pro Testmasse ist zur schnelleren Bearbeitung auf 500 reduziert. Fur ¨ die Untersuchung von je 100 Testmassen wird ein Histogramm nach der vorgegebenen Untergrundverteilung generiert, der Beschleunigung halber mit einer Konstanten  $a_0 = 0.003$ . Die Histogramme für die Monte-Carlo-Experimente werden gebinned generiert, was die Ausfuhrung ebenso beschleunigt wie das Konstanthalten der Nuisance-Parameter. Nach ¨ jeder Untersuchung eines Datenpunktes in einem Histogramm wird dieser zusammen mit dem Wert für die Teststatistik ( $-2 \ln Q$ ) in temporäre Arrays (R für  $1 - Cl_b$  und Q für  $-2 \ln Q$ ) geschrieben und verglichen ob der Wert  $1 - CL_b$  kleiner als ein vorgegebener Wert  $c = 0.0028$ , zugehörig zu einer einseitigen  $2\sigma$ -Umgebung für eine Normalverteilung der Teststatistik, ist. Bei einer Unterschreitung von c wird ein Zähler "yes" um 1 erhöht, bei Nichtunterschreitung ein Zähler "no" um 1. Zusätzlich werden die Testmassen, für die zustanzelnitten mind ab aufalle in ein Amere geschieden (M). Die Werte der Amere D die c unterschritten wird, ebenfalls in ein Array geschrieben (M). Die Werte der Arrays R und Q werden in einem TGraph-Objekt  $1 - CL_b$  gegen  $-2 \ln Q$  gezeichnet. Anschließend wird mit dem nächsten Histogramm fortgefahren. Nach 1000 Histogrammen aus Pseudodaten stellt das Array M genügend Testmassen, deren  $1 - CL_b$ -Wert unterhalb von c liegt, bereit, um ein Histogramm zu füllen. Aus diesem Histogramm sollte die Verteilung der Testmassen, welche verstärkt dem Look-Elsewhere-Effekt unterliegen, ersichtlich werden. Das Verhältnis der Zähler

$$
TF = \frac{yes}{yes + no}
$$
 (15)

ist dann die Wahrscheinlichkeit fur das Auftreten des Look-Elsewhere-Effekts in dem ¨ untersuchten Massenbereich.

### 8. Ergebnisse

Die  $CL_s$ -Methode wurde für den Bereich von 100 GeV bis 150 GeV in Schritten von 1 GeV durchgefuhrt. Mit der in Abschnitt 7.1 dargestellten Konfiguration und den akku- ¨ mulierten Daten aus [ATLAS11] ergab sich für  $1 - CL_b$  in Abhängigkeit von der hypothetischen Higgsmasse  $m_H$  Abb. 5 und für  $CL_s$  gegen  $m_H$  Abb. 6:

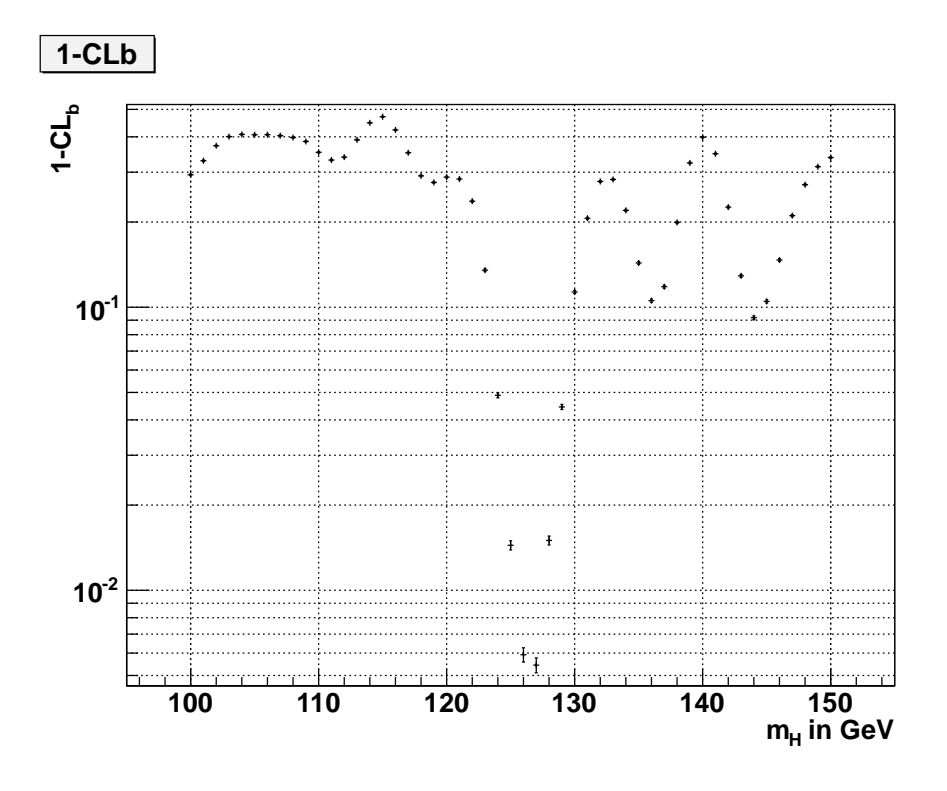

#### Abbildung 5:

 $1 - CL_b$  aufgetragen gegen die hypothetische Higgsmasse  $m_H$  für die Daten aus Abb. 4

Für exemplarisch ausgesuchte, hypothetische Higgsmassen nahmen die Verteilungen der Teststatistik die in Abb. 7 und 8 dargestellten Formen an. Die Werte fur diese Analyse ¨ sind in Tabelle 2 im Anhang 10 zu finden.

Die angegebenen Fehler berechnen sich unter der Annahme einer binomialen Varianz für  $CL_{s+b}$  und  $CL_b$  und der Fehler für  $CL_s$  gemäß der Fehlerfortpflanzung nach Gauß:

$$
\sigma_{CL_{s+b}} = \sqrt{\frac{CL_{s+b}(1-CL_{s+b})}{n_{\text{toys}}}}
$$
\n(16)

$$
\sigma_{CL_b} = \sqrt{\frac{CL_b(1 - CL_b)}{n_{\text{toys}}}}
$$
\n(17)

$$
\sigma_{CL_s} = CL_s \sqrt{\left(\frac{\sigma_{CL_{s+b}}}{CL_{s+b}}\right)^2 + \left(\frac{\sigma_{CL_b}}{CL_b}\right)^2}
$$
\n(18)

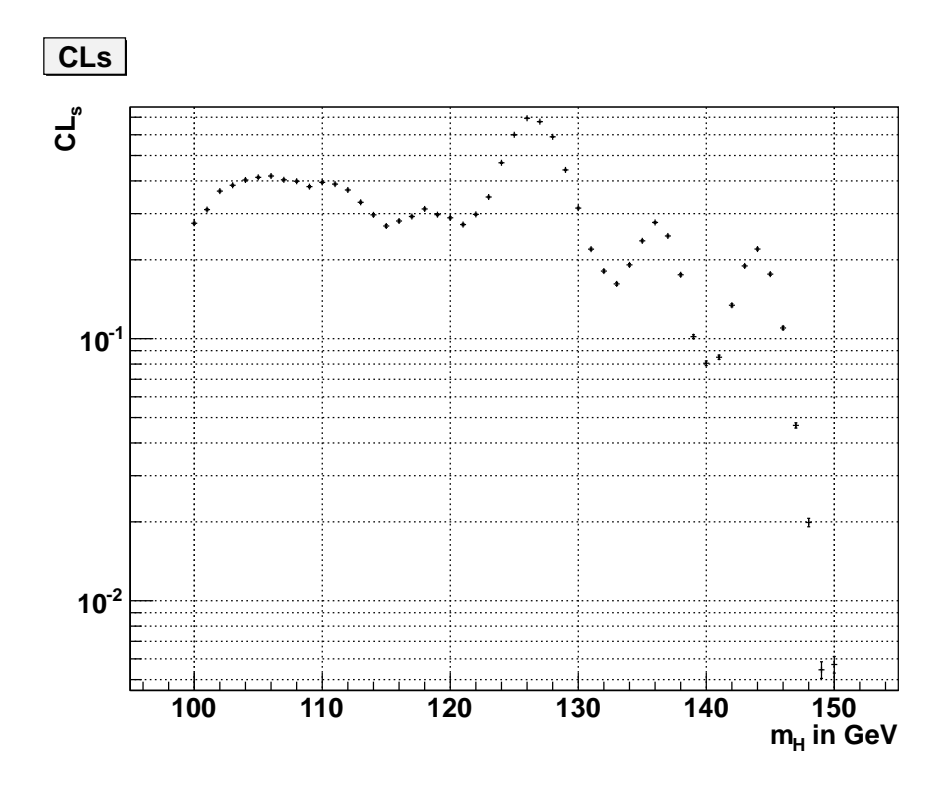

Abbildung 6:  $CL<sub>s</sub>$  gegen die hypothetische Higgsmasse  $m_H$  für die Daten aus Abb. 4

Die Laufzeit des kompilierten Programms für eine Testmasse konnte von durch die Wahl gebinnter Datengenerierung in den Monte-Carlo-Experimenten von ca. 75 min auf ca. 45 min gesenkt werden. Für die Quantifizierung des Look-Elsewhere-Effekts liegen keine Ergebnisse vor. Das geschriebene Makro lief fehlerfrei, war aber nicht in der Lage, mit der in Abschnitt 7.2 beschriebenen Vorgehensweise in absehbarer Zeit Ergebnisse zu liefern. Eine Parallelisierung des Programms hätte auf 100 Rechnern immer noch eine Ausführdauer von etwa 70 Tagen erfordert. Weil die verwendete Version von ROOT nicht mit der Option zum Profiling kompiliert war, konnten die Zugriffszeiten der einzelnen aufgerufenen Funktionen nicht genau verfolgt werden. Die Verwendung von PROOF, einer Klasse zur automatischen Parallelisierung von ROOT-Makros, ist in der verwendeten Version von ROOT (Ver.  $5.28.00$ ) für den HybridCalculatorOriginal nicht implementiert.

### 9. Diskussion und Vergleich mit Ergebnissen der ATLAS-Kollaboration

Der in Abb. 5 deutlich zu erkennende Abfall für  $1 - CL_b$  lässt zunächst auf eine kleine Wahrscheinlichkeit schließen, unter der Annahme der Untergrundhypothese den gleichen Wert der Teststatistik zu erhalten. Für die Masse  $m_H = 127 \text{ GeV}$  bedeutet dies eine anscheinend schlechte Kompatibilität mit der Untergrundhypothese. Der hohe Wert für

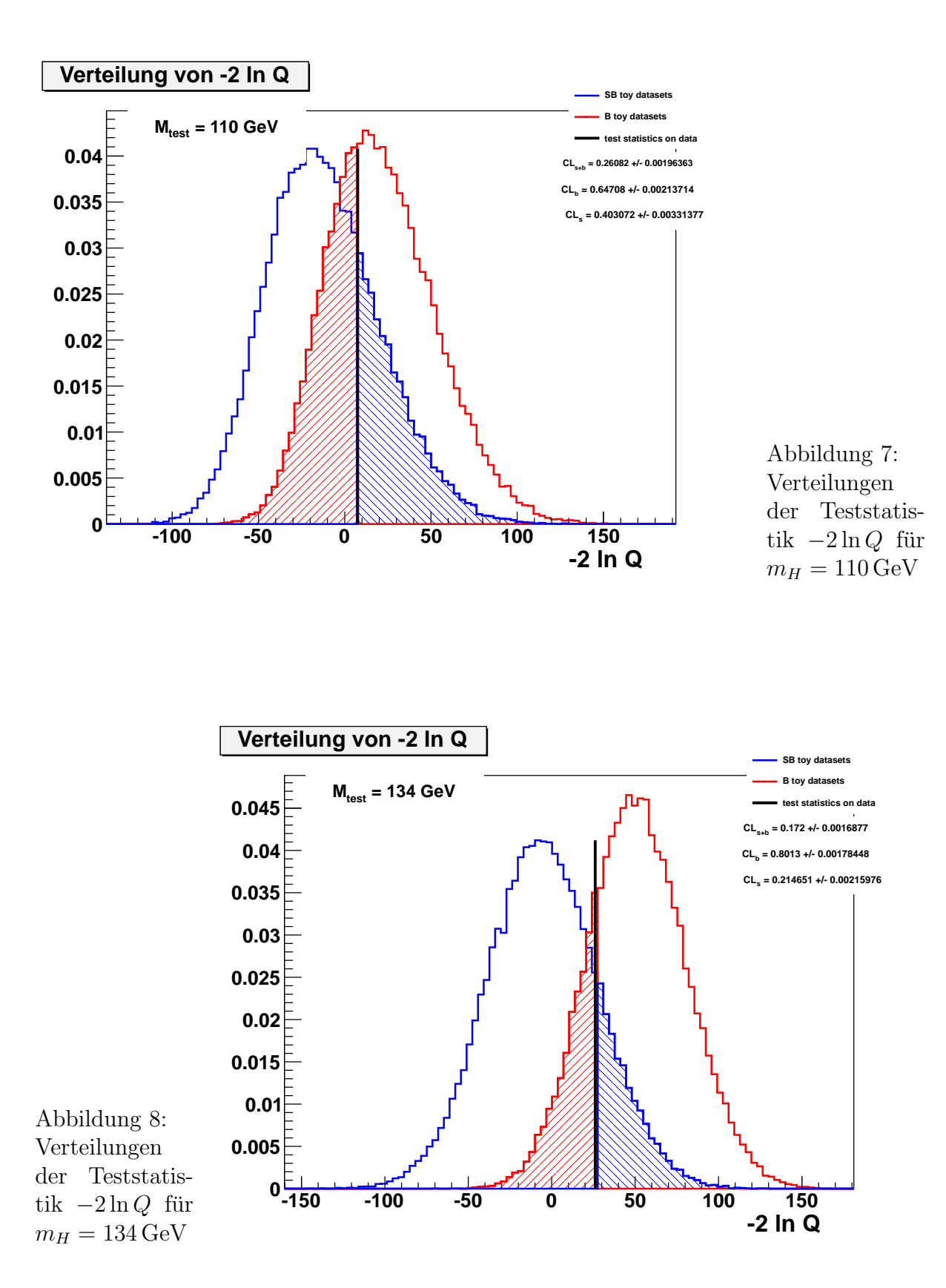

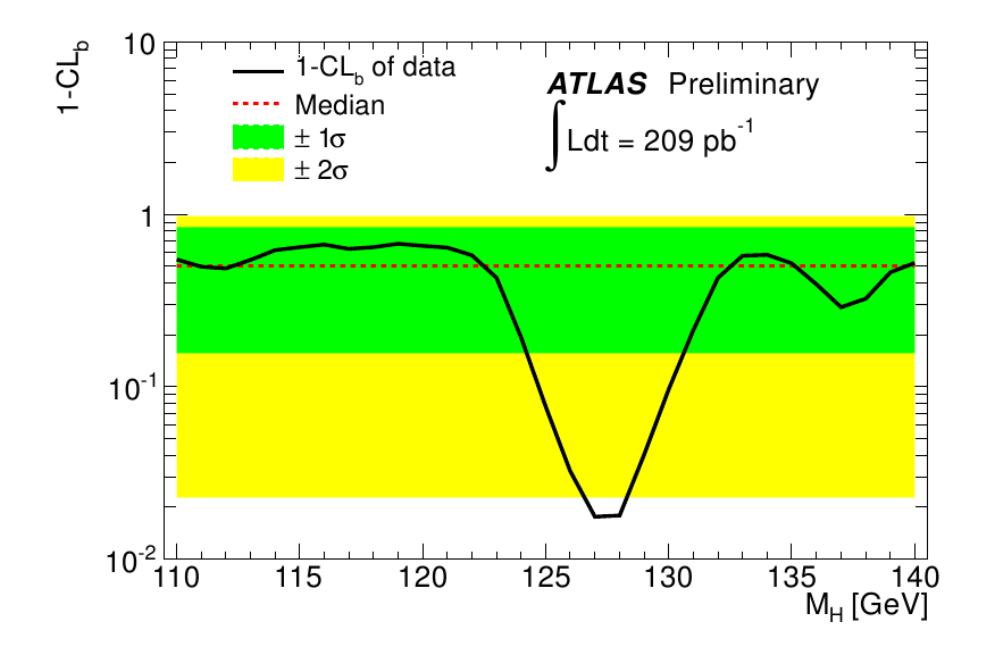

Abbildung 9: 1 −  $CL_b$  für den Bereich von  $m_H$  von 110 GeV bis 140 GeV, Quelle: [ATLAS11]

 $CL<sub>s</sub>$  bei 127 GeV stützt diese Aussage.

Ein Vergleich mit den in [ATLAS11] veröffentlichten Auswertungen (siehe Abb. 9) liefert eine strukturell ähnliche Beobachtung. Die Werte für  $CL<sub>s</sub>$  wurden nicht veröffentlicht und der Abfall als Fluktuation im Untergrund behandelt. Laut [ATLAS11] liegt die Wahrscheinlichkeit fur eine solche Fluktuation durch den Look-Elsewhere-Effekt in dem ¨ untersuchten Massenbereich von 110 GeV bis 140 GeV bei ca. 30 %.

Nach einer Glättung der Werte für  $1 - CL_b$  durch Mittelung mit den beiden benachbarten Einträgen in Abb. 5, sind die offensichtlichen Abweichungen zu Abb. 9 in dem betrachteten Bereich geringer (vgl. Abb. 10).

Einen quantitativen Vergleich ermöglichen die in [ATLAS11] aufgeführten Testmassen mit den zugehörigen Werten für  $1 - CL_b$ . Zusammen mit den aus dem ROOT-Makro erhaltenen Werten für diese Testmassen sind sie in Tab. 1 aufgeführt.

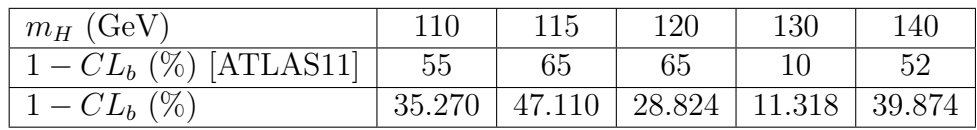

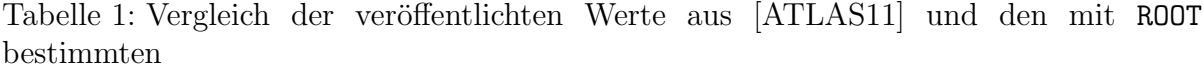

Die direkte Gegenüberstellung zeigt, dass eine Übereinstimmung höchstens für den kleinsten Wert von  $1 - CL_b$  bei  $m_H = 130 \text{ GeV}$  angenommen werden kann. Zu der schlechten Übereinstimmung ist zu bemerken, dass die Wahrscheinlichkeitsverteilung für das Signal

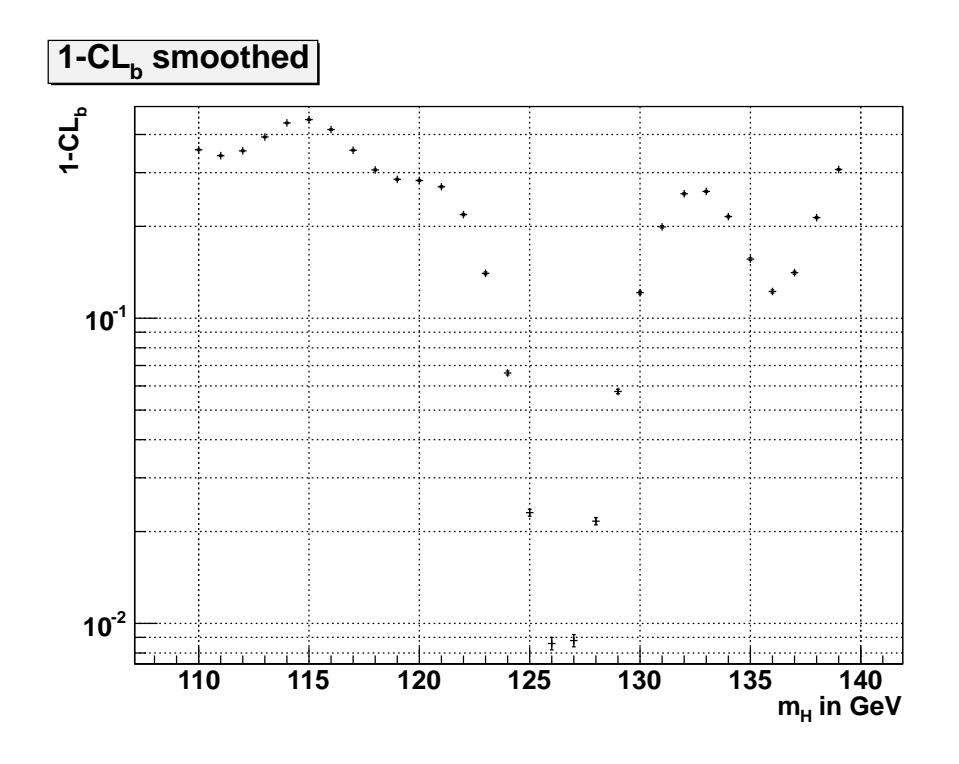

Abbildung 10: 1 –  $CL_b$  gegen  $m_H$  nach Glättung durch Mittelung mit den nächsten Nachbarn aus Abb. 5

aus [ATLAS11] aus einer mit einer Crystall-Ball-Funktion gefalteten Normalverteilung besteht. Das hier gewählte Signalmodell war eine einfache Normalverteilung. Des Weiteren waren Form und Initialisierungswerte der A-Priori-Wahrscheinlichkeitsverteilungen nicht bekannt. Unter diesen, nicht optimalen, Voraussetzungen ist das Wiedererkennen der Struktur aus [ATLAS11] für den Verlauf von  $1 - CL_b$  ein guter Hinweis darauf, dass das Makro funktioniert.

### 10. Fazit

Resumierend lässt sich festhalten, dass die  $CL_s$ -Methode gut in ROOT zu implementieren ist. Obwohl die Methode stabil funktioniert, ist die lange Ausführdauer zu bemängeln. Ohne genau zu wissen, worin die Ursache dafür liegt lässt sich dieses Manko leider nicht beheben. Tatsächlich sind während der Zeit, in der diese Arbeit entstand, einige Verbesserungen an der Klasse vorgenommen worden. Insbesondere soll die Geschwindigkeit der HybridCalculator-Methoden sowie die Unterstützung von PROOF verbessert worden sein. Schaut man sich das Zusammenwirken der Klassen RooStats und RooFit an, fällt besonders das einfache Sichern der Resultate auf. Tests können dank des Konzepts des Workspace einfach gesichert und zur weiteren Verwendung genutzt werden.

Die Einarbeitung in das Framework ROOT, war für mich persönlich aufwändig, da ich die Implementierung ohne Kenntnisse objektorientierter Programmiersprachen begann. Oft

verliert man die Ubersicht in der nicht gerade ausgefeilten Dokumentation. Online ist in ¨ den Referenzen und den Tutorials noch am meisten Hilfe zu finden. Funktionsumfang und Kombinationsmöglichkeiten sind in ROOT einfach zu groß, um den Überblick über diese sich schnell entwickelnde Software zu behalten.

## A. Ergebnisse des  $CL_s$ -Tests

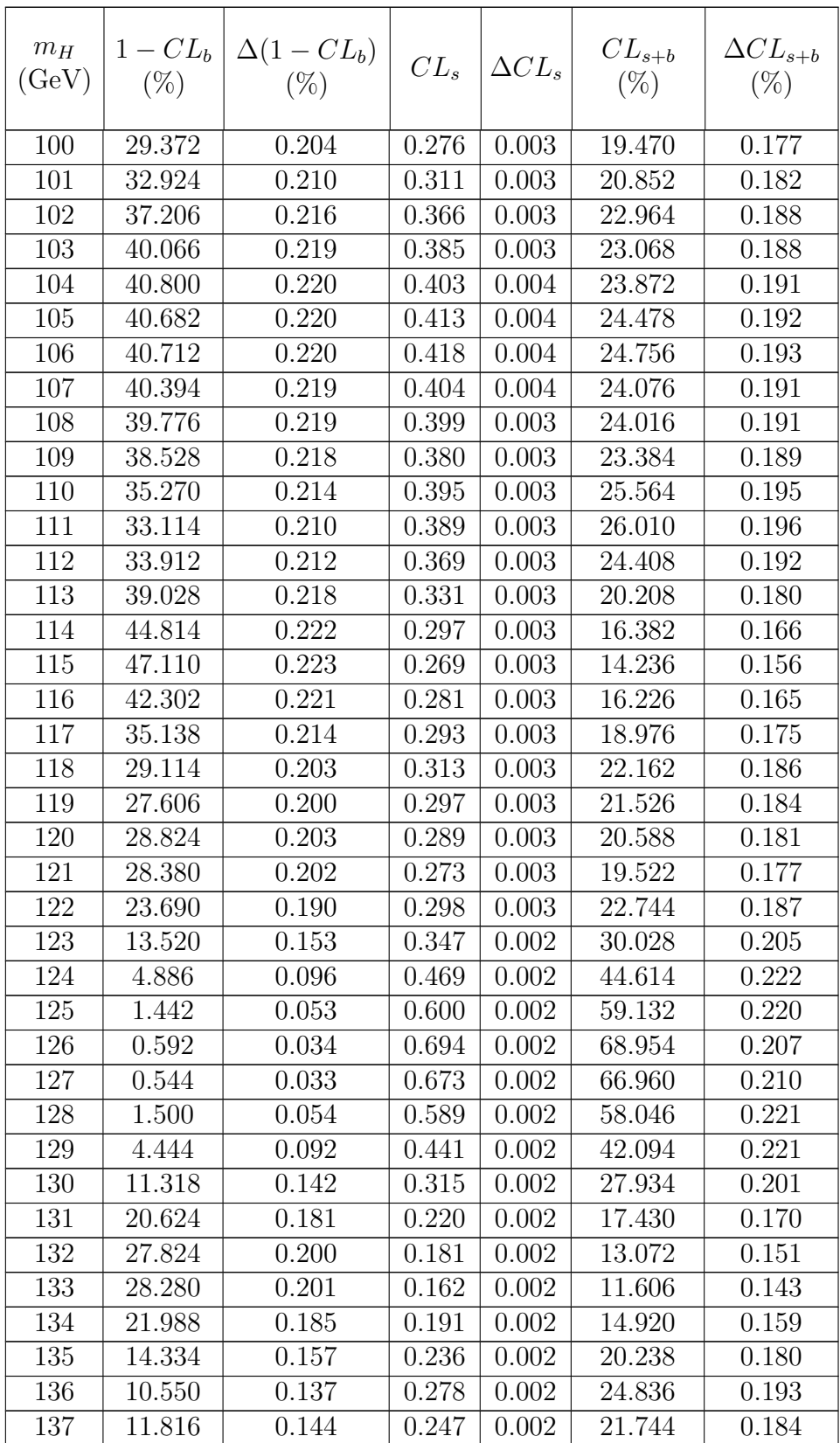

| $m_H$<br>(GeV) | $1-CL_b$<br>$(\%)$ | $\Delta(1-CL_b)$<br>$(\% )$ | $CL_s$ | $\Delta CL_s$ | $CL_{s+b}$<br>$(\%)$ | $\Delta CL_{s+b}$<br>$(\%)$ |
|----------------|--------------------|-----------------------------|--------|---------------|----------------------|-----------------------------|
| 138            | 19.934             | 0.179                       | 0.175  | 0.002         | 14.038               | 0.155                       |
| 139            | 32.348             | 0.209                       | 0.102  | 0.002         | 6.886                | 0.113                       |
| 140            | 39.874             | 0.219                       | 0.081  | 0.002         | 4.846                | 0.096                       |
| 141            | 34.862             | 0.213                       | 0.085  | 0.002         | 5.534                | 0.102                       |
| 142            | 22.580             | 0.187                       | 0.134  | 0.002         | 10.386               | 0.136                       |
| 143            | 12.910             | 0.150                       | 0.189  | 0.002         | 16.502               | 0.166                       |
| 144            | 9.184              | 0.129                       | 0.220  | 0.002         | 19.962               | 0.179                       |
| 145            | 10.486             | 0.137                       | 0.176  | 0.002         | 15.784               | 0.163                       |
| 146            | 14.680             | 0.158                       | 0.110  | 0.002         | 9.374                | 0.130                       |
| 147            | 21.064             | 0.182                       | 0.047  | 0.001         | 3.684                | 0.084                       |
| 148            | 27.098             | 0.199                       | 0.020  | 0.001         | 1.450                | 0.053                       |
| 149            | 31.374             | 0.208                       | 0.005  | 0.000         | 0.374                | 0.027                       |
| 150            | 33.802             | 0.212                       | 0.006  | 0.000         | 0.378                | 0.027                       |

Tabelle 2: Ergebnisse der  $CL_s$ -Analyse für vorgegebenes  $m_H$  im Bereich von 100 GeV bis 150 GeV

### Literatur

- [ATLAS11] ATLAS Collaboration, Search for the Higgs Boson in the Diphoton Channel with the ATLAS Detector Using 209 pb<sup>-1</sup> of 7 TeV Data Taken in 2011, ATLAS-CONF-2011-085
- [Bar96] R. J. Barlow, Statistics: a Guide to the Use Of Statistical Methods in the Physical Sciences, John Wiley & Sons, 1996
- [Cow] G. Cowan, Statistical Data Analysis, Oxford Science Publications, 2004
- [Rea00] A. L. Read, Modified Frequentist Analysis of Search Results (the  $CL_s$ Method), CERN Workshop on Confidence Limits 2000, CERN 2000-005 81-99
- [Rea02] A. L. Read, Presentation of Search Results: the  $CL_s$  Technique, J. Phys. G: Nucl. Part. Phys. 28 (2002) 2693-2704
- [Wil] S. S. Wilks, The Large-Sample Distribution of the Likelihood Ratio for Testing Composite Hypotheses, Ann. Math. Statist. Volume 9, Number 1 (1938), 60-62.

### Abbildungsverzeichnis

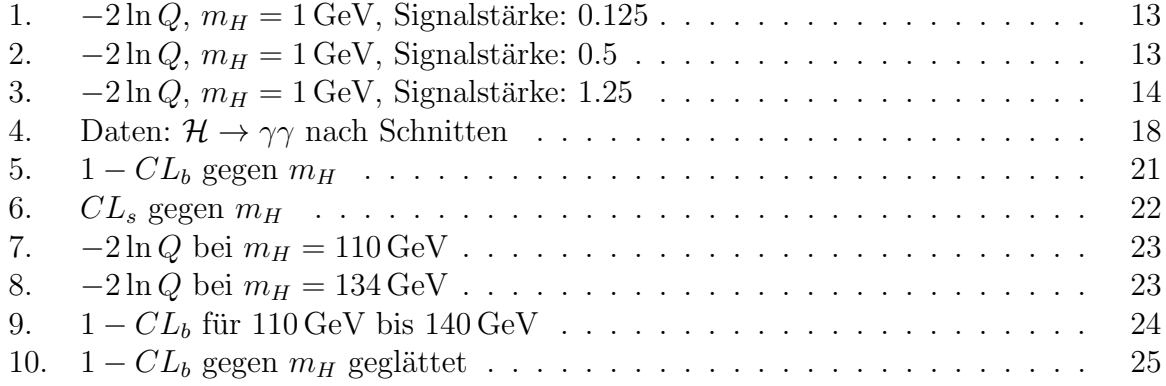

Ich versichere, dass ich die Arbeit selbstständig verfasst habe und keine anderen als die angegebenen Quellen und Hilfsmittel benutzt sowie die Zitate kenntlich gemacht habe.

Bonn, den. . . . . . . . . . . . Unterschrift. . . . . . . . . . . . . . .